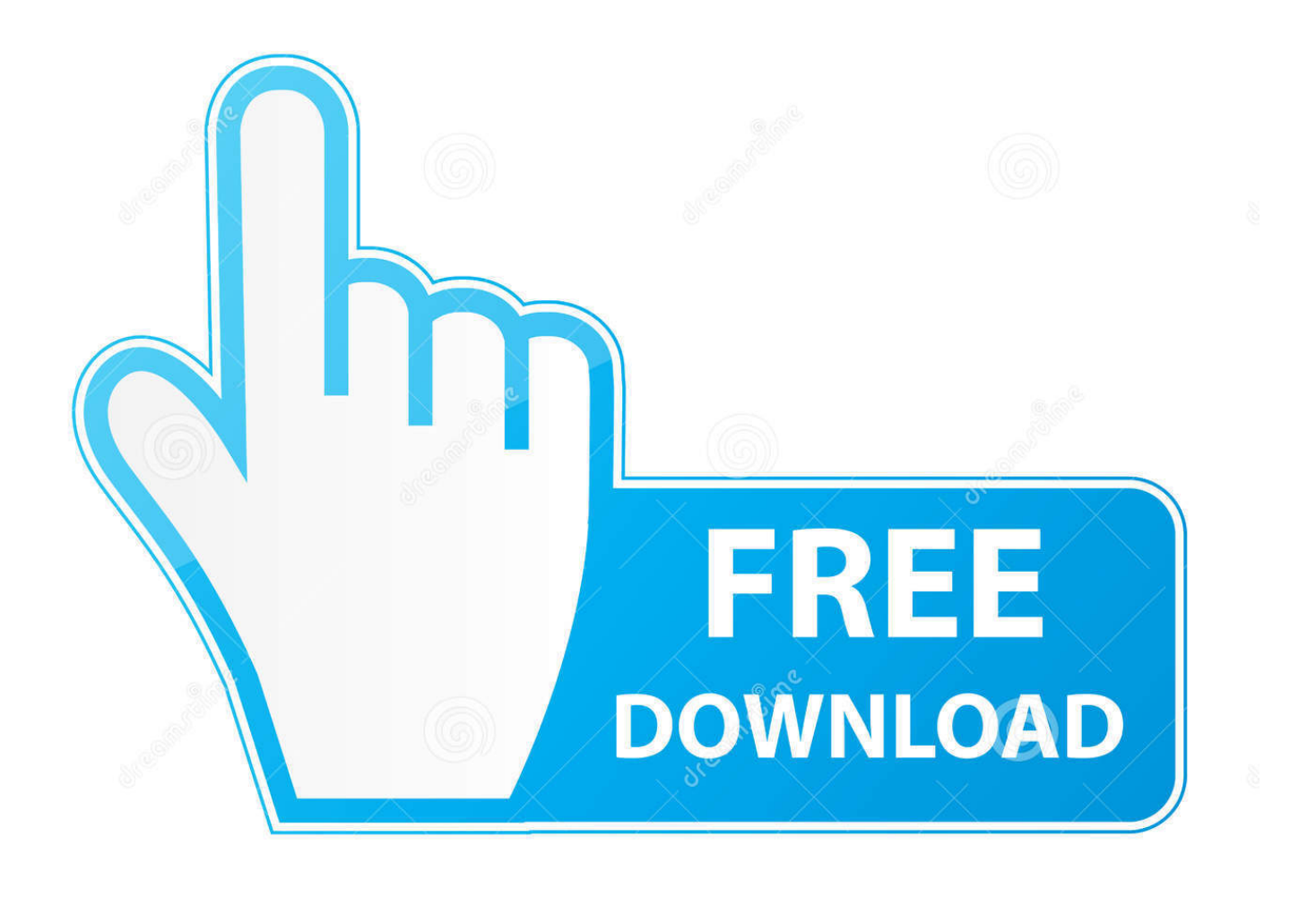

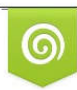

Download from Dreamstime.com previewing purposes only D 35103813 C Yulia Gapeenko | Dreamstime.com

É

[اوفيس 2010 عربي كراك](https://fancli.com/1u36xp)

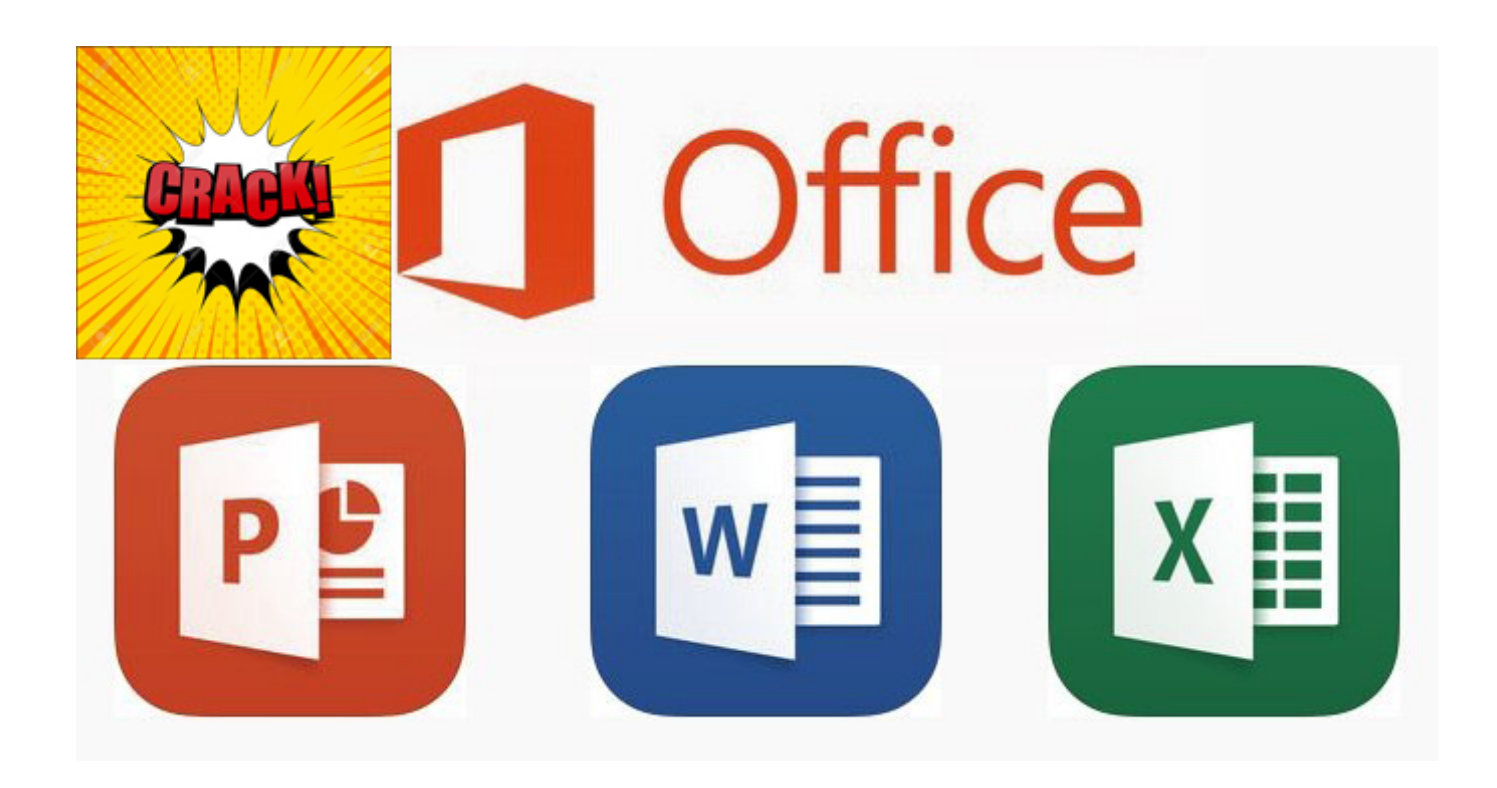

[اوفيس 2010 عربي كراك](https://fancli.com/1u36xp)

![](_page_2_Picture_0.jpeg)

![](_page_2_Picture_1.jpeg)

Download from Dreamstime.com or previewing purposes only D 35103813 O Yulia Gapeenko | Dreamstime.com

P

لاحظ أنه يمكنك استخدام حزمة لغة Office 2010 Beta لمجموعة RTM.. إذا لم تكن قد قمت بتثبيت حزمة لغة حتى الآن ، فيرجى اتباع كيفية تثبيت دليل حزمة لغة 2010 Office.

يمكنك أيضًا تعيين لغتك الجديدة كلغة مساعدة من خلال النقر على الزر تعيين كخيار افتراضي تحت لغة المساعدة.. لاستخدام حزمة اللغة المثبتة ، تحتاج إلى تحديدها وتطبيقها.. ستتم مطالبتك بإعادة تشغيل برنامج Office ، وسيؤدي ذلك إلى تغيير لغة العرض الخاصة بـ Office ..2010 بعد ذلك ، ضمن اختيار لغة العرض ، حدد لغتك الجديدة وانقر فوق تعيين كزر افتراضي.

## [Windows Unicod For Mac Command Key](https://hub.docker.com/r/stoufagcares/windows-unicod-for-mac-command-key)

انتهيت! إذا قمت بتنزيل إصدار تجريبي من Office 2010 RTM ، ارجع إلى كيفية تمديد دليل Office 2010 التجريبي لاستخدام مجموعة Office 2010 لمدة 180 يومًا.. اذهب إلى قائمة ملف وانقر على خيارات لفتح مربع الإعدادات.. موصى به: انقر هنا لإصلاح أخطاء Windows وتحسين أداء <u>Imovie For Mac Forا</u>لكمبيوتر الشخصي في الآونة الأخيرة ، أظهرنا لك كيفية تنزيل وتثبيت حزمة واجهة اللغة لمجموعة Microsoft Office Microsoft . [Free](https://hillgaphales.theblog.me/posts/15276355)

![](_page_3_Picture_4.jpeg)

[Mac Dropbox Local Files Download](https://hub.docker.com/r/snoopfengvera/mac-dropbox-local-files-download)

[Unduh Aplikasi Facebook For Nokia E71 Bbm](https://tamararogers.doodlekit.com/blog/entry/13739993/unduh-aplikasi-facebook-for-nokia-e71-bbm-henvyamoi) <u>Download Hp Monitor Drivers</u> في الجزء الأيمن ، انقر فوق علامة التبويب 'اللغة' لمشاهدة قائمة اللغات المثبتة.

[Anatomie Duale Reihe Pdf Merge](https://tuctulimen.themedia.jp/posts/15276354)

تشغيل تطبيق Office 2010) Word أو Excel أو أي برنامج آخر).. في هذا الدليل ، سنوضح لك كيفية تغيير لغة Office .2010 44a05505ae

[Download convert wordpress site to android app for windows 7 64bit](http://quitsinet.yolasite.com/resources/Download-convert-wordpress-site-to-android-app-for-windows-7-64bit.pdf)

ae05505a44

[Scph 1200 Bin Download Free](https://seesaawiki.jp/ranbudera/d/Scph 1200 Bin Download Free ^NEW^)